### **Architettura MVC-2**

#### Alberto Belussi Anno accademico 2006/2007

## **Verso l'architettura MVC-2**

Il secondo passo verso l'architettura MVC-2 è quello di separare il controllo dell'esecuzione, che rimane alla servlet, dalla presentazione, che viene delegata ad una o più JSP.

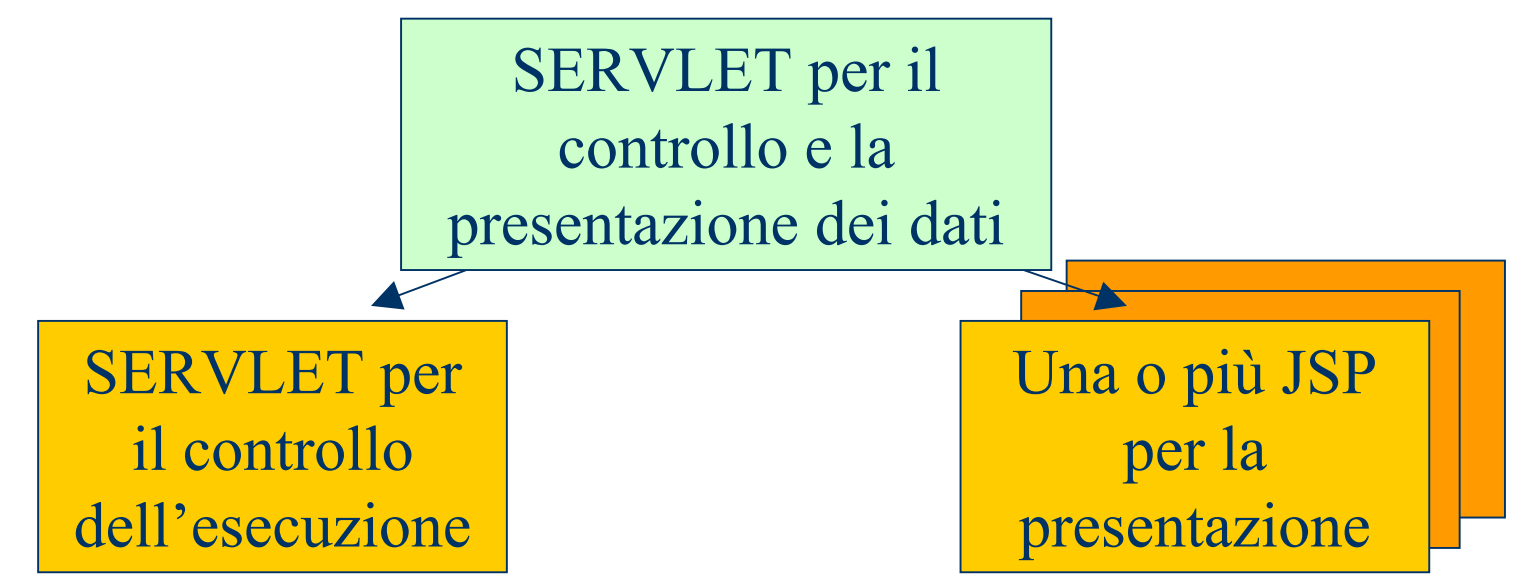

### **Approccio Model-View-Controller (MVC)**

In tale approccio la progettazione di una applicazione web viene divisa in tre livelli:

- "Presentation layer" (VIEW): specifica la modalità e la forma di presentazione dei dati all'utente.
- "Application Logic layer" (MODEL): specifica le procedure di estrazione da DB ed elaborazione dei dati
- "Control layer" (CONTROLLER): specifica il flusso dell'applicazione e controlla l'interazione tra gli altri livelli.

# **Approccio Model-View-Controller (MVC)**

- **Adottando l'approccio MVC e la tecnologia Servlet-**JSP, un'applicazione web può essere realizzata secondo diversi approcci.
- **I due approcci più significativi sono:** 
	- –– page-centric
	- –**servlet-centric (adottato in questo corso)**

### **Approccio Page-centric**

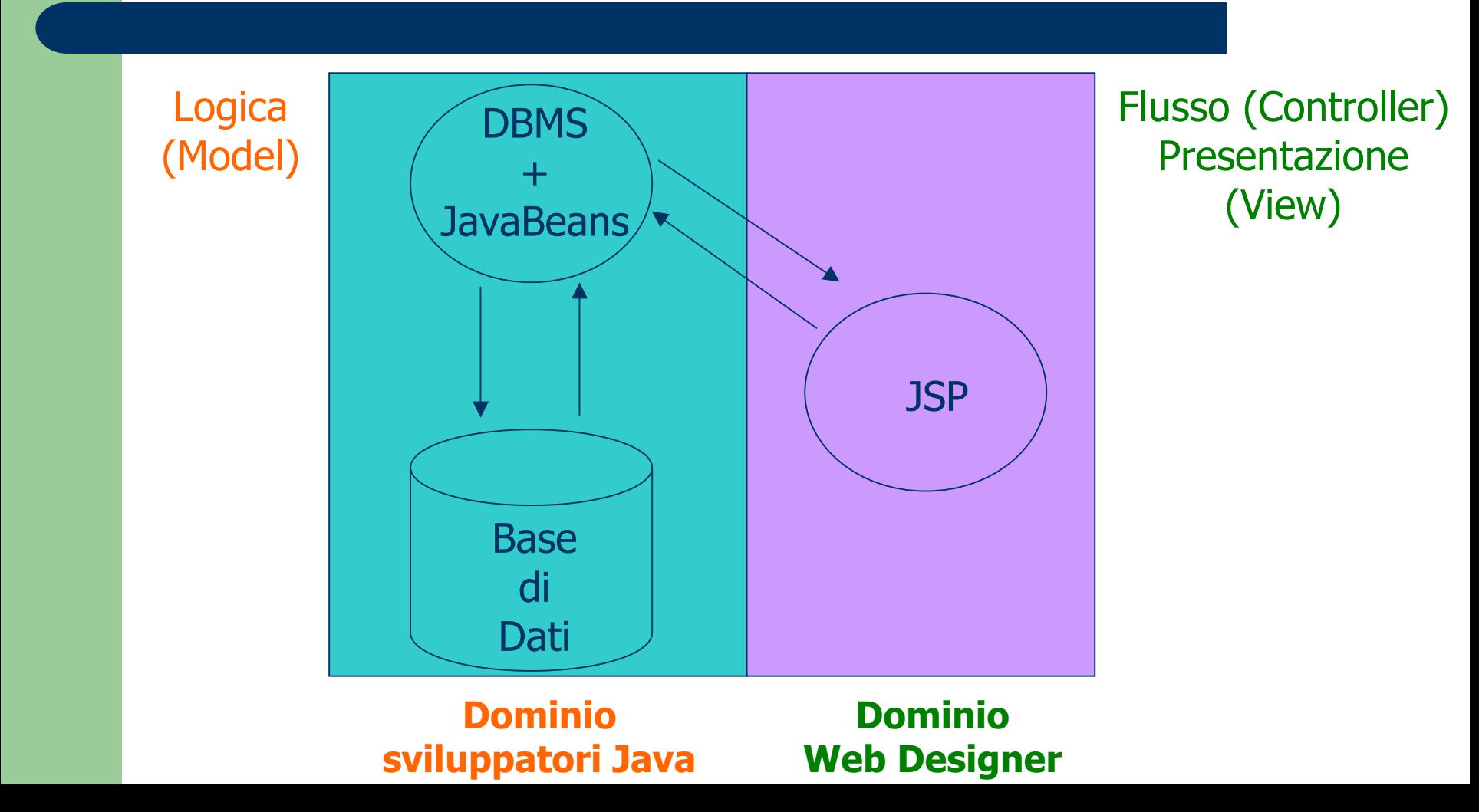

### **Approccio Servlet-centric (1)**

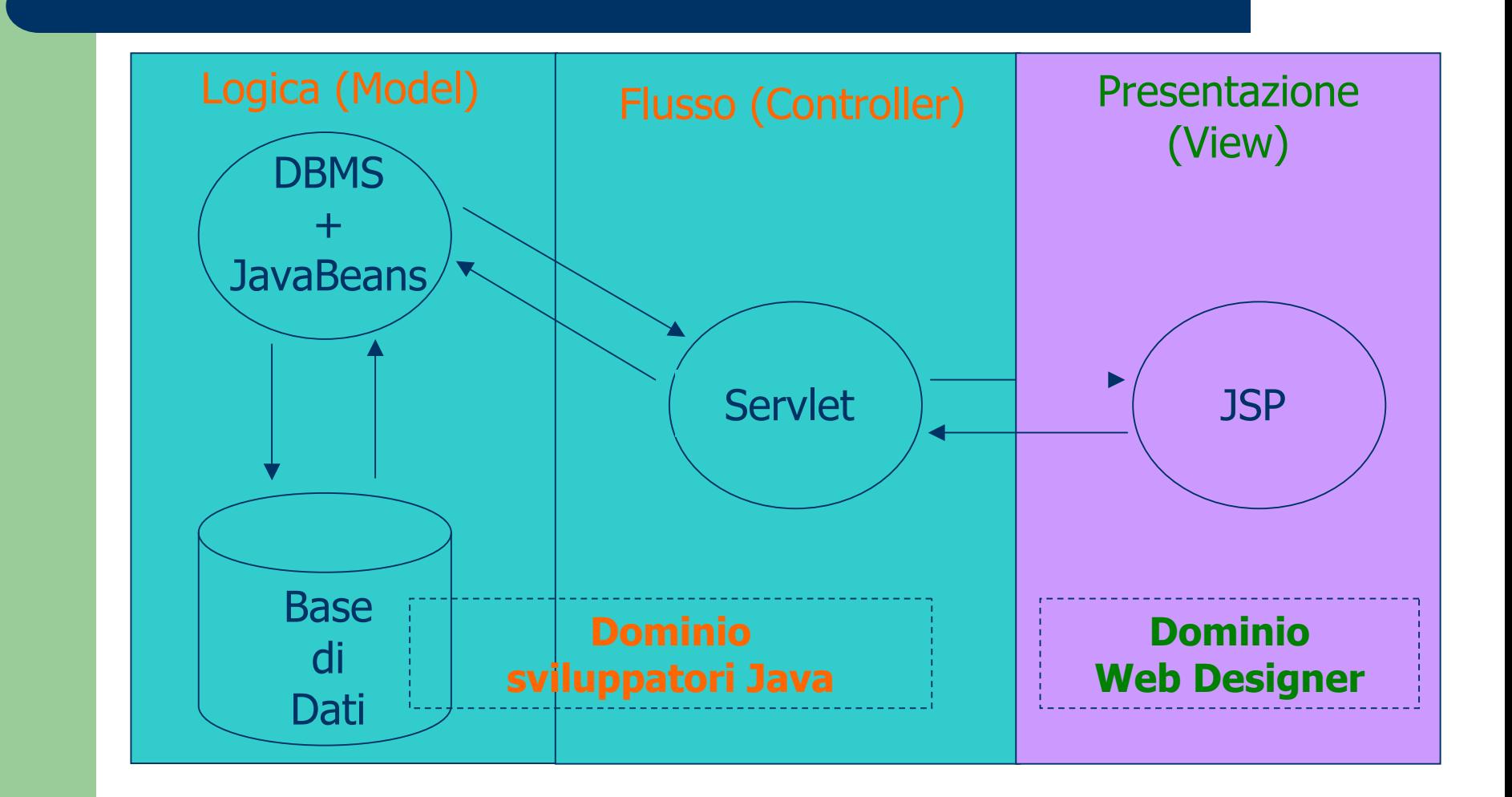

# **Approccio Servlet-centric (2)**

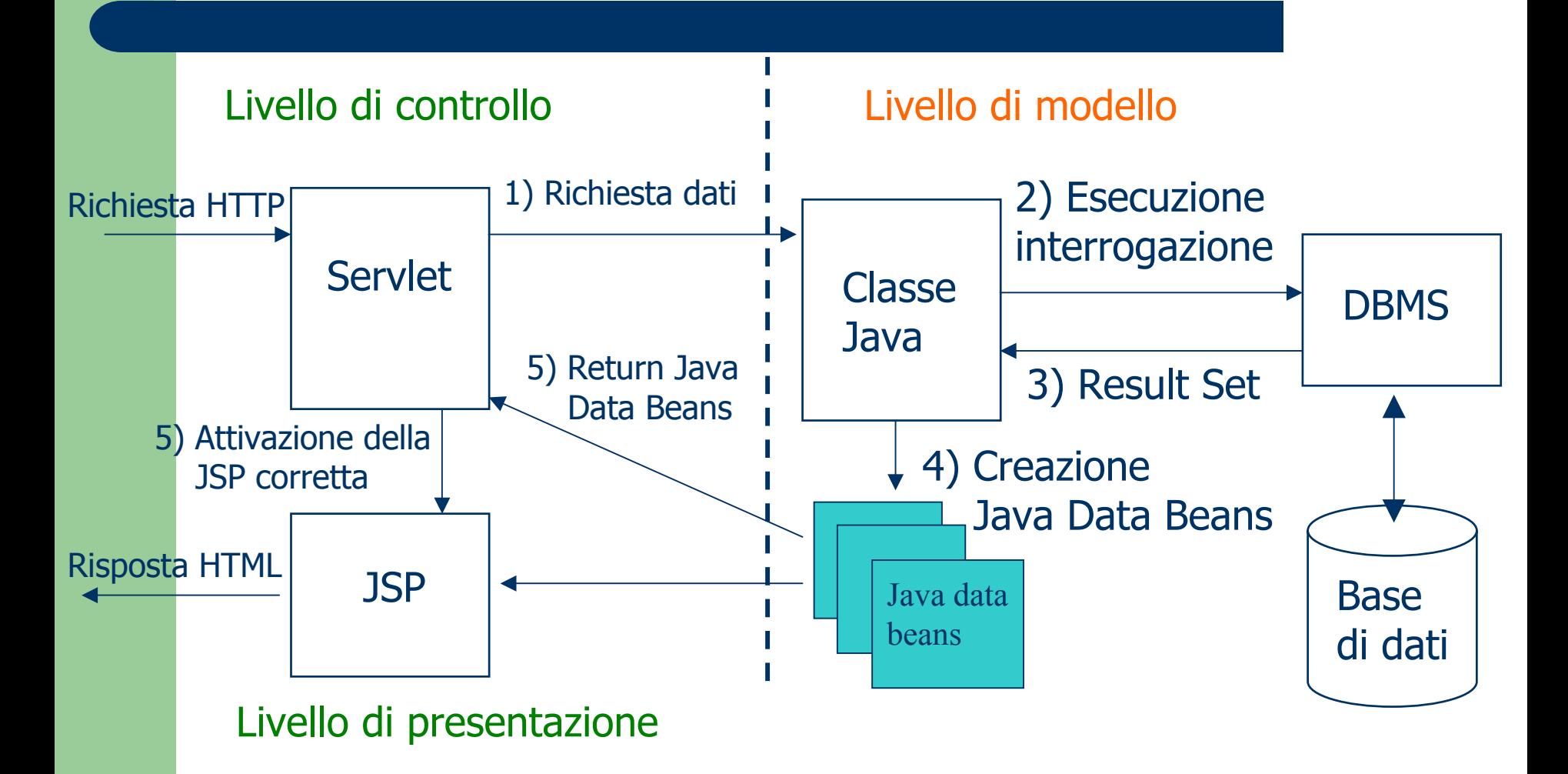

# **Approccio Servlet-centric (3)**

- L'approccio servlet-centric prevede di utilizzare le pagine JSP solo per la presentazione e delegare il controllo ad una o ad un gruppo di servlet. Le servlet quindi:
	- gestiscono le richieste (vengono cioè invocate tramite URI)
	- elaborano i dati necessari a soddisfare le richieste (interagendo con la classe DBMS.java e utilizzando i Java Data Bean come componenti per rappresentare le informazioni di interesse)
	- –– trasferiscono il controllo alla JSP designata a presentare i risultati.
- Se il gruppo di servlet che realizzano l'applicazione web viene ristretto a contenere una sola servlet, allora l'applicazione ha un solo punto di accesso e questa servlet ha i controllo totale sul flusso dell'applicazione.

# **Approccio Servlet-centric (4)**

#### **Passaggio dati fra servlet-JSP:**

 Java Data Bean istanziati dalla servlet devono essere passati alla JSP prima di trasferire ad essa il controllo. A tal fine esiste una coppia di metodi della classe HttpServletRequest che permettono di inserire/recuperare in/da request (oggetto implicito della JSP) un numero arbitrario di oggetti. Questi metodi sono:

- –**setAttribute(String, Object)**
- –**getAttribute(String)**

# **Approccio Servlet-centric (5)**

**Trasferimento del controllo dalla servlet alla JSP**Quando all'interno di una servlet, dopo aver preparato i dati in JDB e averli inseriti nell'oggetto *request* (parametro del metodo doGet o doPost), si vuole richiamare una JSP per visualizzare i dati, si dice che si *trasferisce il controllo (forward)* alla JSP.

# **Approccio Servlet-centric (6)**

Per trasferire il controllo è necessario creare un oggetto di tipo RequestDispatcher associato alla JSP che si vuole 'invocare'.

Ci sono due modi equivalenti per definire un oggetto RequestDispatcher associato ad una JSP all'interno di una servlet:

RequestDispatcher rd <sup>=</sup>

request.getRequestDispatcher("**PathRelativoJSP**")

 RequestDispatcher rd = getServletContext.getRequestDispatcher("**PathAssolutoJSP**")

## **Approccio Servlet-centric (7)**

Una volta ottenuto l'oggetto RequestDispatcher rd, è sufficiente invocare il suo metodo forward:forward(HttpServletRequest, HttpServletResponse) per trasferire MOMENTANEAMENTE il controllo alla JSP. rd.forward(request, response)

**Attenzione!** Non è un browser redirect e nemmeno una terminazione del metodo doGet o doPost della servlet... è una semplice chiamata di metodo. Tutto il codice presente DOPO rd.forward(request, response), se esiste, verrà eseguito dopo che la JSP ha finito la sua esecuzione!

E' possibile indicare alcuni criteri per la traduzione di un progetto logico di un sito web centrato sui dati redatto con il linguaggio proposto (basato sui page-schema) in un insieme di moduli (servlet, JSP e JDB) dell'approccio MVC servlet-centric.

Assegnato uno schema logico costituito da un insieme di schemi di pagina (SP1, …, SPn) e dalle interrogazioni SQL (Q1, …, Qm) che li alimentano:

– Si genera una servlet Main.java per il controllo di flusso.

La servlet Main gestisce tutte le richieste HTTP e suppone presente un parametro "ps" nella richiesta HTTP, che indica quale schema di pagina viene richiesto.

- – Per ogni interrogazione Qi si genera un JDB per rappresentare le tuple del risultato della sua esecuzione
- Alcuni bean potrebbero essere molto simili tra loro, in tal caso unire tra loro i JDB simili per generare un unico JDB.
- Tutte le interrogazioni SQL vengono gestite dalla classe DBMS.java che include un metodo getXXX per ogni interrogazione Qi e un metodo makeYYYBean per ogni tipo di JDB che deve creare.

- –– I parametri delle interrogazioni devono essere gestiti come parametri delle richieste HTTP e quindi recuperati dalla servlet Main e passati ai metodi getXXX.
- –- Il contenuto informativo degli schemi di pagina deve essere prodotto dalle JSP. Si genera una JSP per ogni schema di pagina SPi.
- –– In tali JSP la generazione di link deve essere fatta ponendo attenzione anche ai parametri che vengono richiesti dallo specifico schema di pagina verso il quale si sta generando il link.

Vedi esempio di architettura MVC servletcentric applicato al caso *corsi di studio* dell'Ateneo veronese.

## **Riferimenti**

- Marty Hall. "CORE. Servlets and JavaServer Pages". Sun Microsystems Press.
- Phil Hanna. "JSP. La guida Completa." McGraw-Hill.
- **Dott. Roberto Posenato. Materiale del corso di** Laboratorio di Basi di Dati e Web (Anno Accademico 2001/2002).